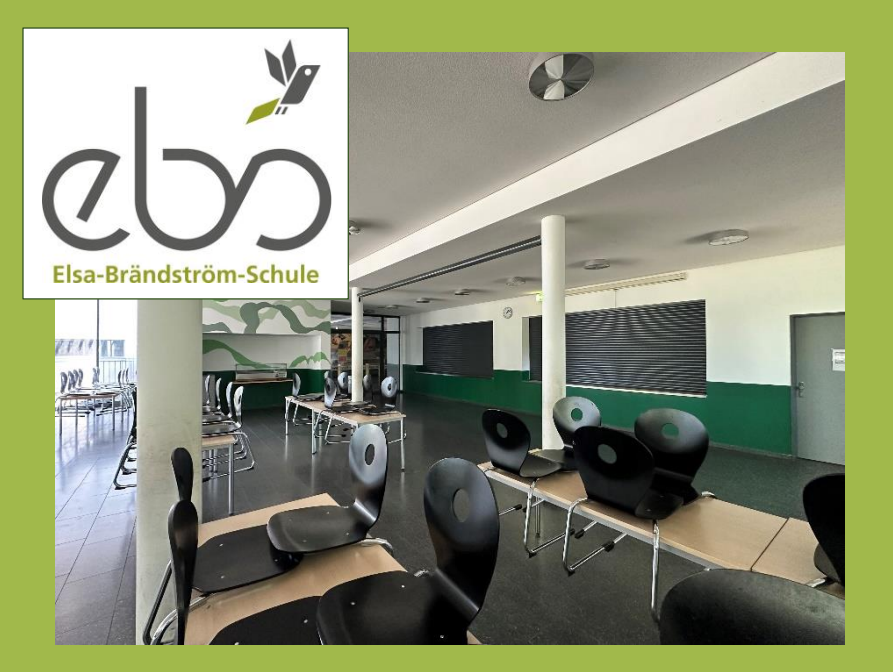

## **Schulverpflegung in der Mensa**

- Registriere dich bei MensaMax im Internet
- Oder lade dir die App auf dein Smartphone
- Lade das Guthabenkonto auf

KRH

**SERVICE**GESELLSCHAFT

Wähle deine Gerichte aus dem Speiseplan

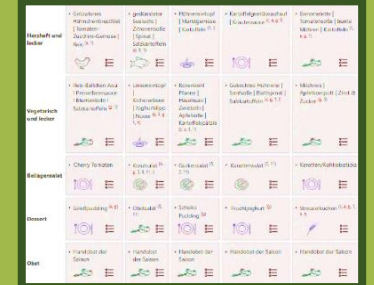

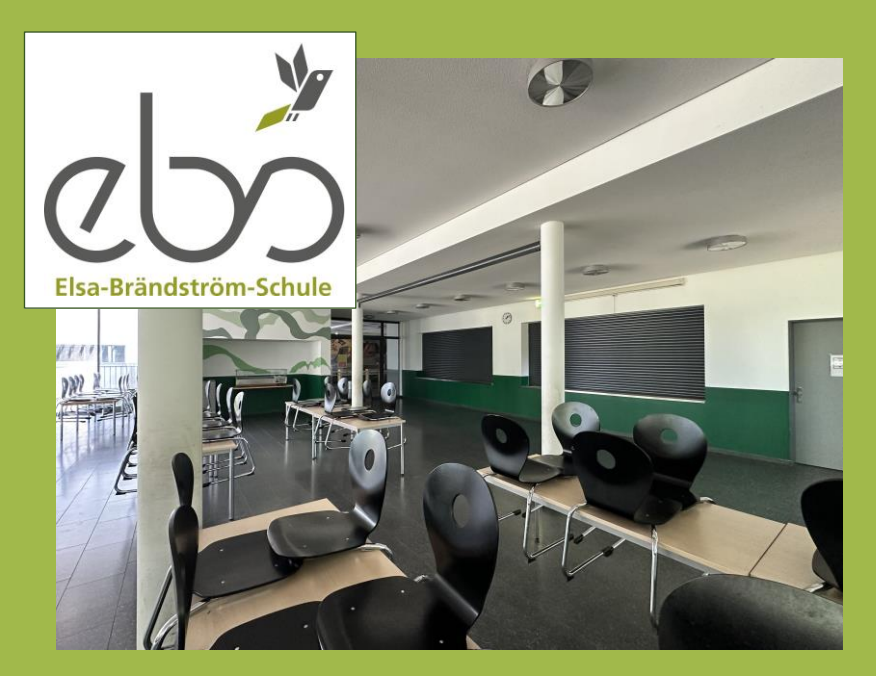

## **Schulverpflegung in der Mensa**

- Registriere dich bei MensaMax im Internet
- Oder lade dir die App auf dein Smartphone
- Lade das Guthabenkonto auf
- Wähle deine Gerichte aus dem Speiseplan

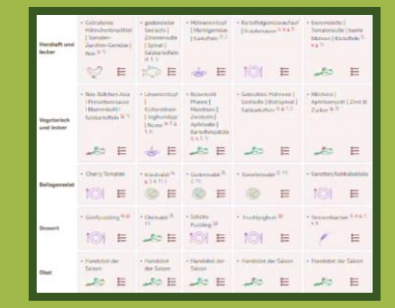

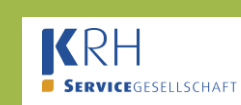